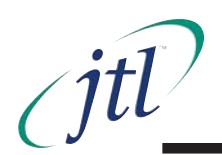

Bitswitches are used to select the default parameter settings and parameter setting ranges on JTL products.

New JTL products do not have physical bitswitches. These have been replaced by virtual bitswitches.

Some legacy products are also being converted to virtual bitswitches. Document 03829 is despatched with all current and legacy products where appropriate. Document 03829 explains the operation of the bitswitches and what to do when replacing existing parts during service activities.

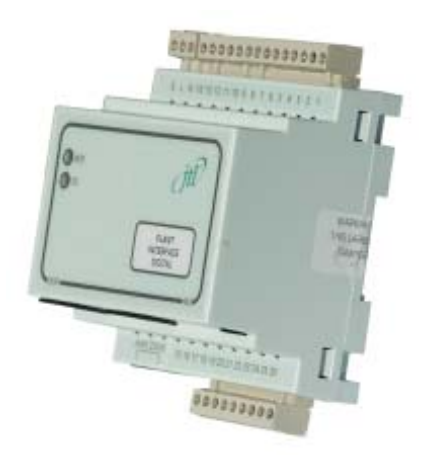

Example of new JTL controller

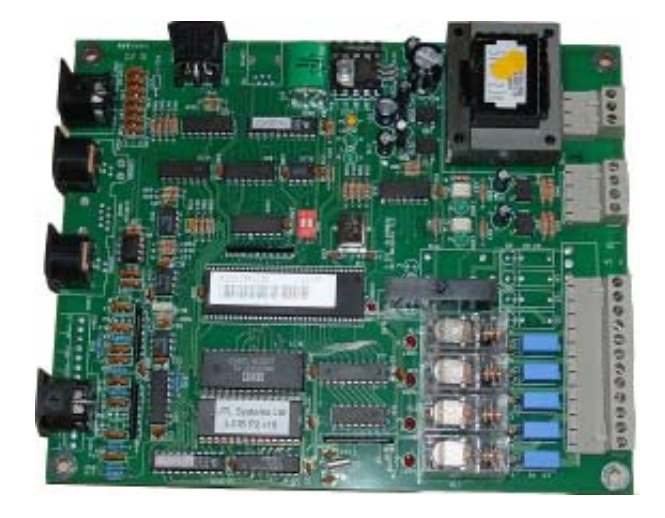

Example of a legacy controller with bitswitches

DocNo 03858-Virtual-Bitswitches Issue 1 July 2011